**8 класс.** Программирование на языке **Python**

#### Операции с числами

### Арифметические операции с числами

- $*$  умножение
- $**$  возведение в степень
- - вычитание
- $+$  сложение
- / деление
- // деление нацело
- $%$  остаток от деления

# Примеры арифметических операций

- $\Box$  print(5  $*$  2) #10 умножение
- □ print(5  $**$  2)  $\#25$  возведение в степень
- D print( $5 + 2$ ) #7 CAOXEHUE
- $\Box$  print(5 2) #3 вычитание
- D print( $5/2$ ) #2.5  $\Delta$ еление
- □ print(5 // 2)  $#2 -$  целочисленное деление
- □ print(5 % 2)  $#I$  остаток от деления

#### Примеры на вычисление

- $\Box$  print(3  $*$  4)  $\Box$  12
- □ print $(4 ** 3)$  □ 64
- $\Box$  print(6 + 3)  $\Box$  9
- $\Box$  print(3 9)  $\Box$  -6
- $\Box$  print(9 / 4)  $\Box$  2.25
- $\Box$  print(11 // 3)  $\Box$  3
- $\square$  print(17 % 3)  $\square$  2

## Приоритеты выполнения операций

- Возведение в степень  $1)$
- Умножение  $(2)$
- Деление  $3)$
- Целочисленное деление  $4)$
- Остаток от деления  $5)$
- Сложение  $6)$
- Вычитание  $7)$

Если в примере только операции + или - то они выполняются по ПОРЯДКУ

$$
*** + / / / / \% + -
$$

```
Примеры вычисления выражений
```
number =  $5 * 3 ** 2 / 2 + 10$ print(number)

□ Порядок:

 $3 ** 2 = 9$ 

 $type(number) = int$ 

 $7^{15}$  5  $*$  9 = 45

 $type(number) = int$ 

 $\sqrt{2} = 22.5$ 

 $type(number) = float$ 

 $\Box$  22.5 + 10 = 32.5

 $type(number) = float$ 

number =  $5 * 3 ** 2 / 2 - 10 + 15$ 

print(number)

□ Порядок:

$$
3 ** 2 = 9
$$

$$
5 * 9 = 45
$$

 $1 \t45 / 2 = 22.5$ 

$$
22.5 - 10 = 12.5
$$

 $12.5 + 15 = 27.5$ 

Приоритеты выполнения операций

Если выражение содержит скобки, то сначала выполняются действия в скобках

number =  $(5 * 3) ** (2 / 2) + 10$ print(number)

Порядок:  $\Box$ 

- $5 * 3 = 15$
- $12/2 = 1$
- $\Box$  15 \*\* 1 = 15
- $15 + 10 = 25$

#### Примеры вычисления выражений

number =  $(3 + 4) * (5 ** 2 + 7)$ print(number)

- □ Порядок:
	- $3 + 4 = 7$
	- $5$  \*\* 2 = 25
	- $125 + 7 = 32$
	- $7 * 32 = 224$

# Арифметические операции с присвоением

Ряд специальных операций позволяют присвоить результат операции первому операнду:

- += #Присвоение результата сложения
- <del>#Присвоение результата вычитания</del>
- \*= #Присвоение результата умножения
- /= #Присвоение результата от деления
- 1/= #Присвоение результата целочисленного деления
- \*\*= #Присвоение степени числа
- %= #Присвоение остатка от деления

# Арифметические операции с присвоением  $number = 10$ number  $+= 5$ print(number)  $# 15$

print(number)  $# 12$ 

number -= 3

number  $* = 4$ print(number)  $#48$ 

# Функции преобразования

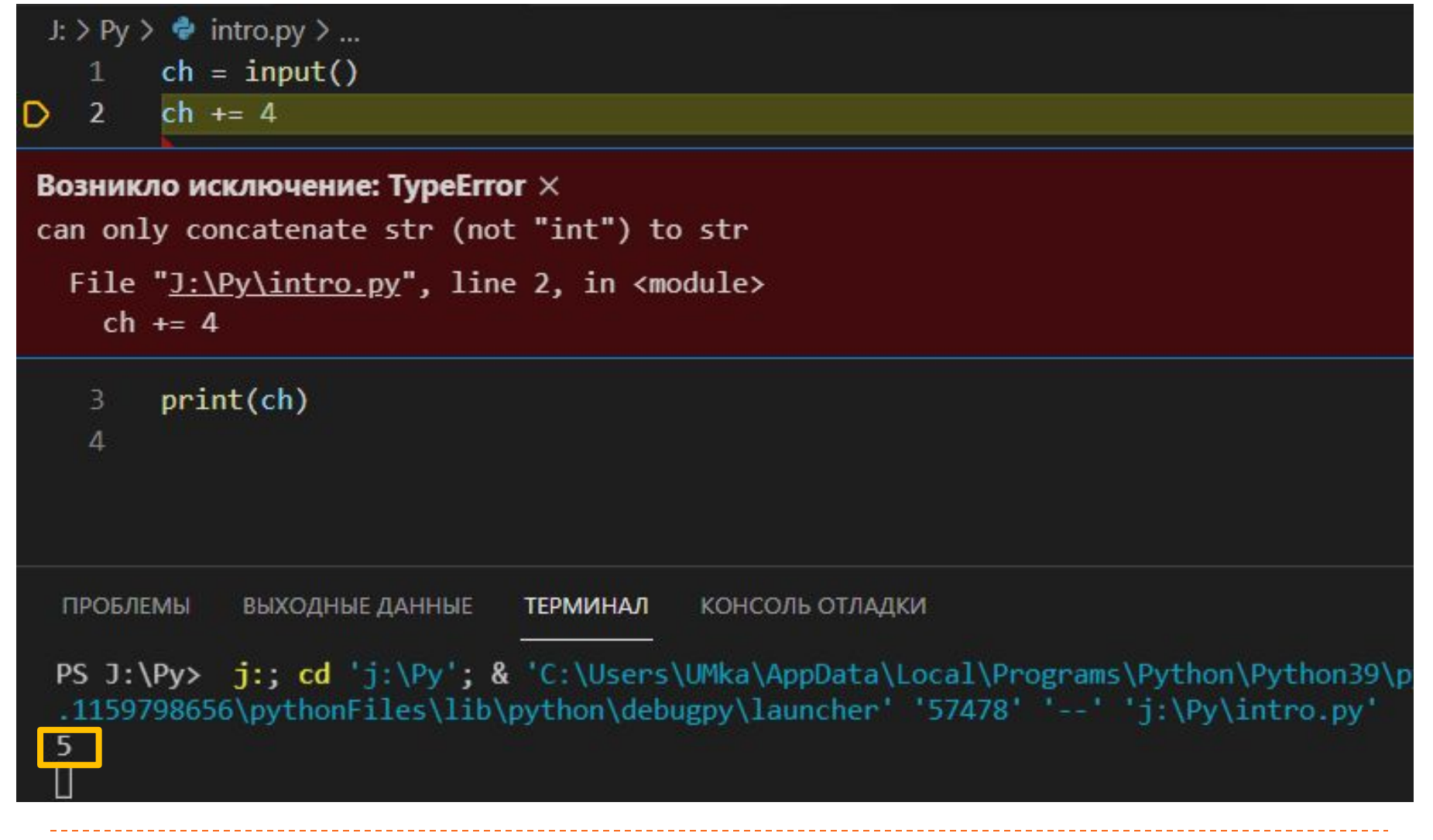

# Функции преобразования

#### □ Для преобразования переменной типа str в int используется функция int()

#### □ Код с ошибкой:

first number =  $'3'$  # $\tau$  $\mu$ n str second number =  $5 \#$ TH int third number = first number + second number  $\#$ ошибка print(third\_number)

```
I Код с преобразованием str в int:
first number = '3' #\tau\mun str
second number = 5 \#Tun int
third number = int(first_number) + second number
print(third number) #8
```
# Функции преобразования

- Для преобразования переменной типа str в float используется  $\Box$ функция float()
- Код с преобразованием str в float:

first number = '2.001' #вещественные числа записываются через «.», а не через «,»

```
second number = 5
```
third number =  $float(first number)$  + second number

print(third number)  $\#7.001$ 

Происходит округление вещественного числа до ближайшего, Хранимого в памяти

7.000999999999999

## Округление вещественных чисел

- □ Для округления вещественных чисел можно использовать функцию round()
- □ Формат: round(<число>,<количество разрядов после запятой>)
- □ Пример: round(number, 3)
- □ Код:

```
first number = '2.001'
```

```
second number = 5
```

```
third number = float(first number) + second number
print(round(third number, 4))
```
PS J:\Py> j:; cd 'j:\Py'; & 'C:\Users\ .1159798656\pythonFiles\lib\python\debu 7.001

# Источники

- D https://metanit.com/
- «Изучаем Python» Марк Лутц. Том 1, 5-е издание. 2019  $\hfill \square$
- □ Авторский материал

# Автор

□ Учитель математики и информатики МБОУ гимназия №9 г. Воронежа Уразов М.Ю.